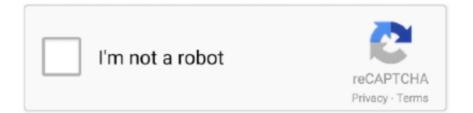

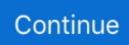

## **Usb To Ethernet Adapter Driver Windows 10**

Well, I plugged it in, and no such luck! Windows 10 Enterprise x64 recognized the hardware, but said it couldn't find a driver for it.. For example, if you are on a cable connection, speeds usually go down during peak periods like evenings and weekends when other people in your area using the same cable are viewing videos or downloading files.. "Unfortunately, the is no longer pointing to anything! I also searched Apple's site, but couldn't find any Windows drivers: Maybe they're included in Bootcamp but not available for download? Anybody know how to get this device working in Windows?.. In testing Plugable's USB-Ethernet adapters with Windows 10, we were happy to discover they all work successfully when their drivers are properly installed.. What is the maximum speed offered by your internet service provider (ISP)? No adapter will allow you to exceed the speed offered by your connection to the internet, and in many cases, the speed promised by the ISP is just a best case scenario.. 0 10/100 Ethernet Adapter to PC gives error ' Ethernet Adapter No driver found'.. " There are several ways to work around this issue, depending on the scenario: 1.. If you're a user of a Plugable USB-Ethernet adapter and are experiencing issues, we're here to help! If support is needed, please run our to collect system logs, and send the resulting file to along with a description of the behavior you're experiencing and any additional details you feel are relevant.

I have tried updating drivers but no luck The fault message i get when i run the network troubleshooting i windows is "Ethernet 3" doesnt have a valid IP configuration" Do you have any tips and triks? Or is it even supported by windows 10 64bit? • David Roberts.. 0 to 10/100 Network Adapter has a compact external design and wide compatibility with its ASIX AX88772 chipset.. I tried searching online (connected over Wi-Fi), and found a bunch of people by somebody using the alias "Tnkgrl.. Somebody offered me an I figured Windows would offer the driver automatically, after which I could use the computer in places where only wired networks were available.. Would it be possible for me to install the drivers onto the USB pen drive, to select the chip in Device Manager, and let it pick up the drivers from there or wouldn't it do that? I hope that you can help, as unfortunately I did not keep a copy of my previous OS, so am getting a bit desperate! Thanks in anticipation, David • Bernie Thompson.. 1 and upgrade directly from that version to Windows 10, the currently installed driver will be available to Windows 10, and your adapter should work without any further effort.. Update: A Windows 10 driver now exists for the USB2-E1000 However, it will not appear in the CD that comes with the adapter until the next lot of adapters is shipped.. What is USB 2 0 10/100 Ethernet Adapter? Providing Fast Ethernet connectivity over USB, the Plugable USB 2.

## ethernet adapter driver windows 10

ethernet adapter driver windows 10, ethernet adapter driver windows 7, ethernet adapter driver windows 7 32 bit, ethernet adapter driver windows 7 32 bit free download, ethernet adapter driver windows 10 download, ethernet adapter driver windows 8, ethernet adapter driver windows 8.1, ethernet adapter driver windows 7 64 bit download, ethernet adapter driver windows 10 free download, network adapter driver windows 7, network adapter driver windows 7 64-bit free download, network adapter driver windows 8, network adapter driver windows 8, network adapter driver windows 7 64-bit free download, network adapter driver windows 7 32-bit free download, network adapter driver windows 8, network adapter driver windows 7 64-bit free download, network adapter driver windows 7 64-bit free download, network adapter driver windows 7 64-bit free download, network adapter driver windows 7 64-bit free download, network adapter driver windows 7 64-bit free download, network adapter driver windows 7 64-bit free download, network adapter driver windows 7 64-bit free download, network adapter driver windows 7 64-bit free download, network adapter driver windows 7 64-bit free download, network adapter driver windows 7 64-bit free download, network adapter driver windows 8, network adapter driver windows 7 64-bit free download, network adapter driver windows 8, network adapter driver windows 7 64-bit free download, network adapter driver windows 8, network adapter driver windows 7 64-bit free download, network adapter driver windows 8, network adapter driver windows 7 64-bit driver windows 7 64-bit free download, network adapter driver windows 8, network adapter driver windows 7 64-bit driver windows 7 64-bit free download, network adapter driver windows 8, network adapter driver windows 7 64-bit driver windows 7 64-bit driver windows 7 64-bit driver windows 7 64-bit free download, network adapter driver windows 8, network adapter driver windows 7 64-bit driver windows 7 64-bit driver windows 7 64-bit driver windows 7 64-bit free dow

1 driver will not be carried over to a clean install of Windows 10, it must be freshly installed.. Usb Ethernet Adapter Driver DownloadTech Tip: If you are having trouble deciding which is the right driver, try the Driver Update Utility for Apple USB Ethernet Adapter.. Currently, the driver on the Plugable and ASIX websites is not working with Windows 10.. There could be an adapter problem, but generally if the adapter is defective, it will not work at all, rather than produce lower speeds.. The only way to accomplish this is to have an internet connection available when you first plug in the USB2-E1000.. If this happens, the adapter will show up in Device Manager as "AX88178" with a Code 28 error: ""Drivers for this device are not installed.. Wired Ethernet via this adapter provides faster and more reliable Netflix streaming, game downloads, and network access than the Wii's built-in wireless networking (up to 2-3x as fast).. This often happens if the network is configured to not automatically accept connections with new, unknown adapters, although it can happen for many other reasons too.

## ethernet adapter driver windows 7 32 bit

Hi Louise, Thanks for your post! Since you have a USB 3 0 port on this computer, I would recommend our USB3-E1000 () adapter for the highest potential speeds for your internal network and to take full advantage of whatever speed you have been promised from your ISP.. The updated driver can be downloaded from this link: If you are not able to connect to the Internet without installing the driver, you can download it onto a flash drive on another computer and use that to install it.. Could you please tell me what kind of network you are on? Is it a home, office, or institutional network (like a hospital or university)?Thank you, David Plugable Support • shahrukhshah.. The message you are seeing means that the adapter is working properly and connecting with your network, but your network for some reason is refusing to give an address to the adapter.. That will allow Windows Update to download and install the driver If you are in a situation where this is not possible, we recommend delaying the update until an internet connection is available, or until this issue has been fixed.. As soon as I connect my device to PC it starts loading the device software but as soon as it completes searching the preconfigured drivers folder it shows error message 'No driver found.

## ethernet adapter driver windows 10 download

I have got as far as installing Windows 10 from an image on a USB pen drive, but the network adapter is not recognised, so I have no internet connection My first thought was to purchase one of your USB2-E1000 devices, but I now read that there is a driver problem with this device.. What is the capacity of your processor? Two-in-Ones or tablets like the Nextbook Flexx9 often don't have the processing power to reach the full potential of the network, especially if other programs are using processing power at the same time.. Thank you for commenting about your Ethernet adapter I'm sorry it isn't working for you.. For example, only the latest cable modems can reach speeds in the 100 mbps range. It is a software utility that will find the right driver for you Download the latest drivers for your USB to Ethernet Adapter to keep your Computer up-to-date.. However, an installation problem could cause issues with the Drivers are already built into Windows 10 for the ASIX AX88772 chip in our and and the ASIX AX88179 chip in our,... Usb Ethernet Adapter Driver DownloadHi, I would like to do a clean install of Windows 10 on to my new Asus X205TA netbook which only has built in wireless internet adapter - make unknown, but no socket! Seriale coreene istorice 2017.. Doing a clean install of Windows 10 or using the USB2-E1000 on a new Windows 10 computer: Since the previous Windows 7 or 8.. 'It's because the device tries to find the driver in the preconfigured driver folder which doesn't have the drivers. However, the driver for the ASIX AX88178 chip in our USB2-E1000 is not pre-installed in Windows 10, and we have discovered a problem with the downloadable driver that keeps it from installing. 0 Ethernet adapter but cant get it to work on my computer I run windows 10 64bit home edition on a lenovo yoga 710 core i7 ultrabook.. Download the latest drivers for your USB to Ethernet Adapter to keep your Computer up-to-date.. Two LED's monitor power and link activity Support for this adapter built in to Nintendo Wii and Wii U(no driver required). If you know your connection is not very fast, our USB2-E100 is a good fit for connections under 100Mbps as well ( ).. The speed will be determined by the weakest link between your computer and the ISP.. Windows Update should see it and automatically download the correct driver You can also download and install the driver or from the disk that came with your adapter.. I hope this helps! If you have further questions, please send a message to with "Ticket #226684" in the subject line and I'd be happy to help.. Hi James, Thank you for contacting us Speed depends on many different issues, and so there are a lot of variables to look at: 1.. Realtek USB 2 0 Fast Ethernet 10/100M Controller Driver 10 17 for Windows 10 Realtek USB 2.. 0 Fast Ethernet 10/100M Controller Driver 8 37 for Windows 8 Realtek USB 2 0 Fast Ethernet 10/100M.. Hi, i read your article on usb Ethernet adapters and are having som problems I bought the Asix ax 88772 usb 2.. I recently needed an Ethernet adapter for my laptop, which has USB and WiFi (of course) but no Ethernet.. Thanks, Derek Nuzum Product Owner Fix USB 2 0 10/100 Ethernet Adapter No driver found Error: Connecting USB 2.. When you insert these adapters into a USB port, the drivers are automatically installed with no need for an internet connection.. So the fix is to manually download the device driver and install it to get rid of this error.. If you haven't yet installed this driver, please install it before upgrading The easiest way is to establish an internet connection, either wirelessly or through another Ethernet port, then plug in the USB2-E1000.. Network cables and other hardware A damaged cable, router, switch, or modem can slow things down.. Upgrading from Windows 7 or Windows 8 1: If you have already installed the driver for the USB2-E1000 in Windows 7 or 8.. There is a more detailed explanation of these issues, along with some other causes of slow speeds in this blog post: If you still aren't able to find a solution, please feel free to contact us at. d70b09c2d4

http://firssiremi.ga/izabeyou/100/1/index.html/

http://gakunrenan.ga/izabeyou51/100/1/index.html/

http://pelvitur.ml/izabeyou7/100/1/index.html/